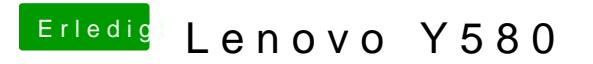

Beitrag von TommyMaul vom 18. April 2013, 19:58

Wie mach ich das mit dem VGA Patch?